М

# **M-CVM-AB**

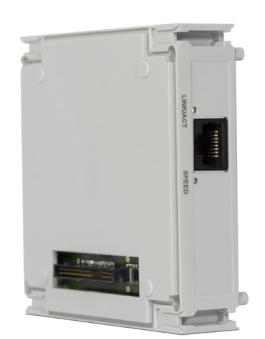

# Erweiterungsmodule M-CVM-AB-Datalogger

#### **Beschreibung**

Erweiterungsmodul zur Aktivierung der Speicherung historischer Daten, auf die über einen mit JAVA™ (PowerStudio Umgebung) kompatiblen Web-Browser zugegriffen werden kann.

## **Anwendungen**

- Datenspeicherung im Gerät selbst.
- Integration in SCADA mittels XML-Anfragen (Service im Modulintegriert)
- Programmierung von Berechnungen und deren Speicherung (Web-Anfrage)
	- Gerätekonfiguration mittels Editor PowerStudio (kostenlos)
	- Einstellung von Alarmen und Ereignisse im PC über den Editor PowerStudio
	- Versendung von E-Mails direkt vom Gerät aus.

### **Technische Merkmale**

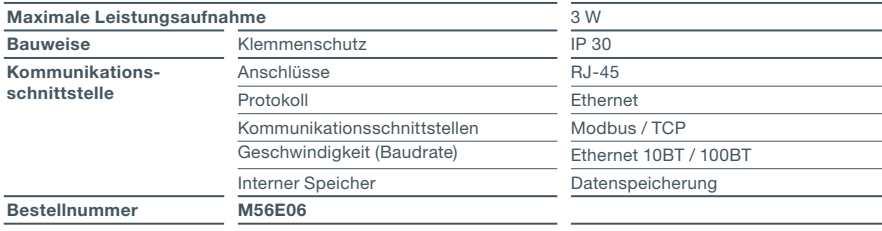

#### **Anschlüsse**

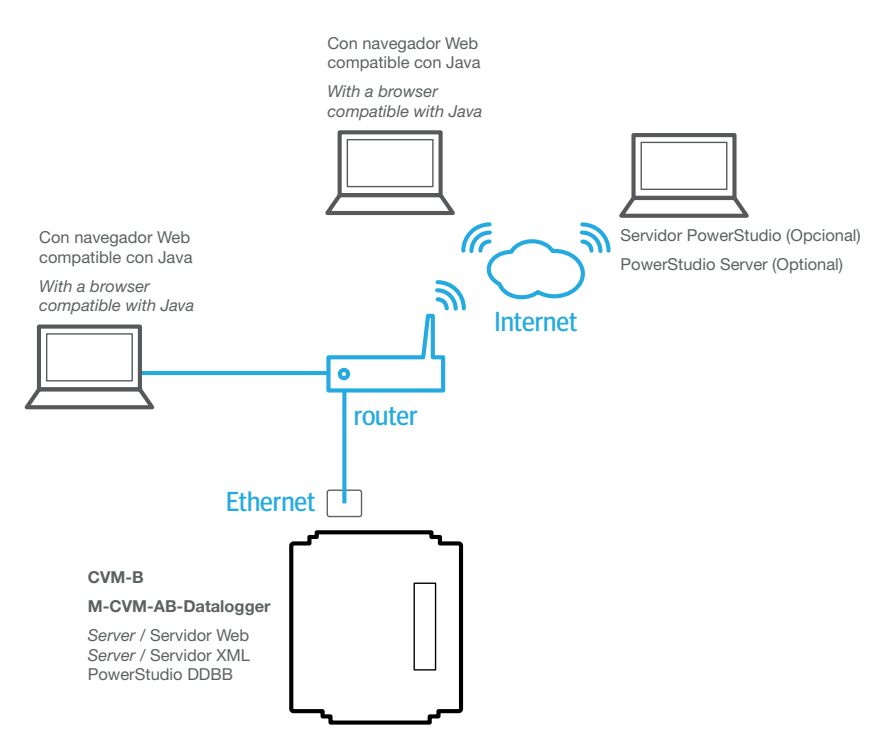

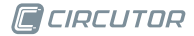